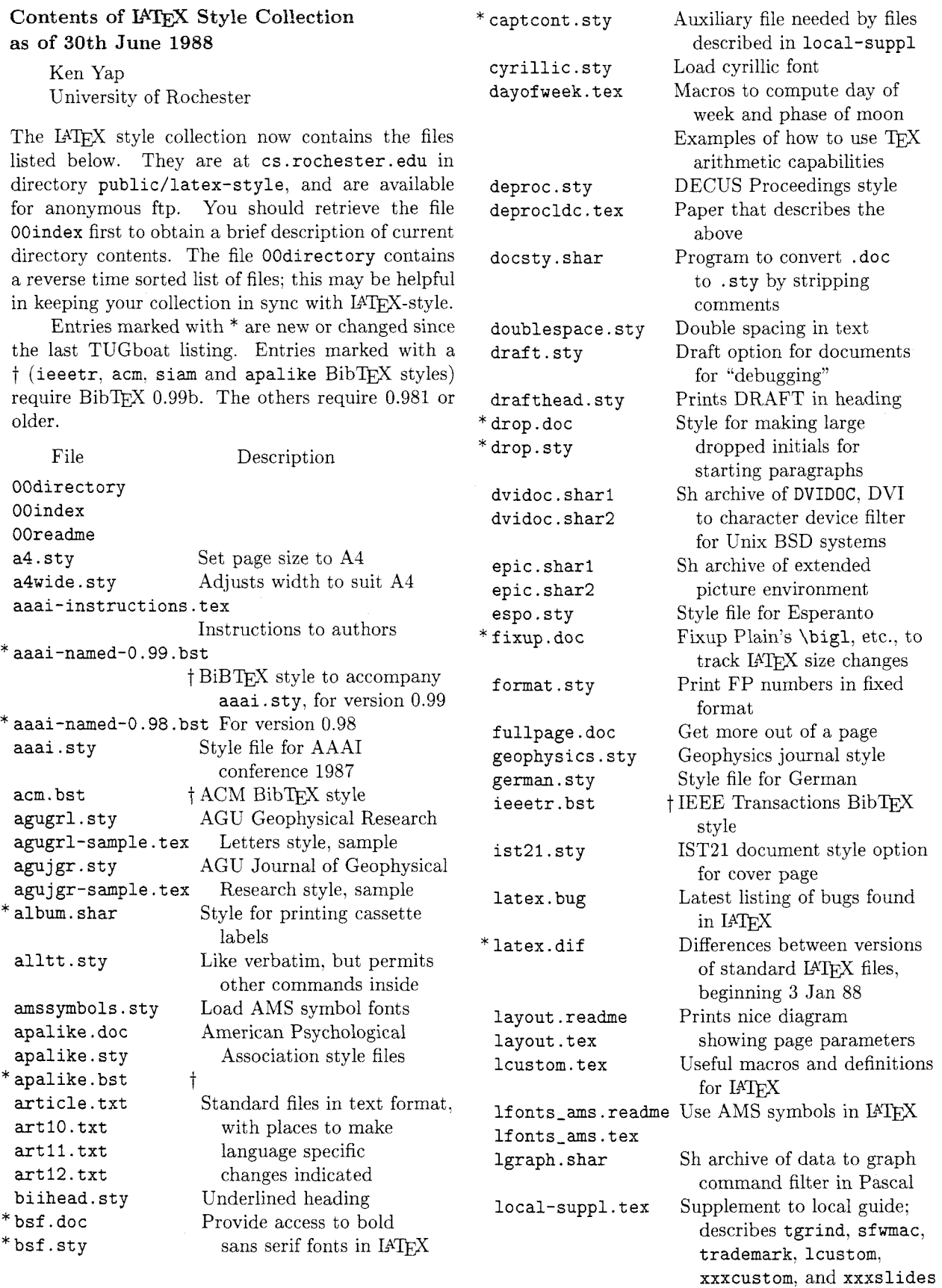

 $\sim$ 

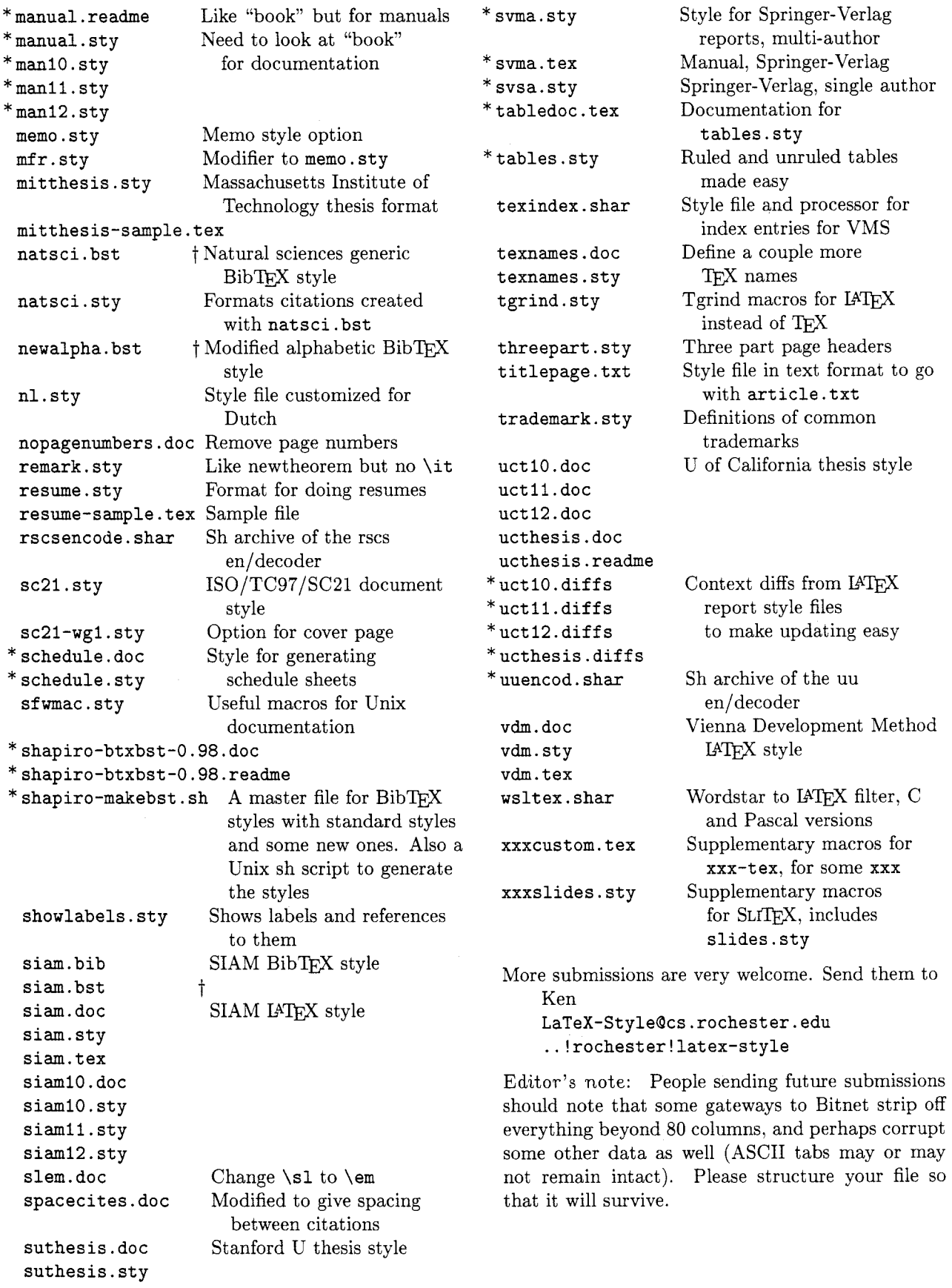

# **For Internet users: how to ftp**

An example session is shown below. Disclaimer: ftp syntax varies from host to host. Your syntax may be different. The syntax presented here is that of Unix ftp. Comments in parentheses.

# **Non-Internet users: how to retrieve by mail**

An archive server for IATFX files has been installed. Send a piece of mail to **LaTeX-Style (Qcs .rochester** . **edu,** via UUCP or your favourite gateway) in the following format.

- Subject line should contain the phrase **'%file request".**
- The body of the mail should start with a line containing only an **Q** (at) sign.

**Important!** The first line following the "at" line should be a mail address **from** Rochester **to** you. (Undeliverable mail will be silently dropped on the floor.)

- Follow your return address by the names of the files you want, either one to each line, or many to each line, separated by spaces.
- End with a line containing only an **Q** sign.
- Case is not significant.

For example, if you are **user** at **site. bitnet,** this is what you should send: (don't forget your address!)

**To: latex-styleQcs.rochester.edu Subject: @file request** 

**Q** 

```
user%site.bitnetQcunyvm.cuny.edu 
OOreadme 
OOindex 
Q
```
A word to the wise: it is best to fully qualify your mail address. Our mailer is pretty ignorant of Bitnet, CSnet or UUCP addresses unless they are in registered domains. It is best that you supply explicit gateway routes. Use the new domainized form of addresses whenever possible. Examples:

**user%site.bitnet@cunyvm.cuny.edu**  user%site.csnetQrelay.cs.net **site!userQuunet.uu.net** 

Long UUCP paths are discouraged. System administrators get upset and your turnaround is very slow anyway.

If the Subject: line looks like:

**Subject: Qfile request uuencode** 

or

#### **Subject: Qfile request rscsencode**

then the mail will be encoded with the requested scheme before sending. This might help sites that get mail through gateways with unfriendly EBCDIC/ASCII mappings. You can find sources for the two types of en/decoders in the collection. You may have to do some porting of sources.

Be patient as the server is actually a batch program run once a day. Files will be sent in batches, each not exceeding 100kbytes in size.

### **Distribution for IBM PC and clone users**

There are two sources.

David W. Hopper 446 Main Street Toronto, Ontario Canada M4C 4Y2

has IATFX style files only.

- 1. Either one 1.2 MB diskette or three 360 KB diskettes, blank and formatted.
- 2. Indication of the format required,
- 3. A self-addressed mailer, and
- 4. A \$5.00 donation per set of files, to cover postage and equipment wear & tear. (If you live outside North America, airmail delivery will probably require more postage. You should probably contact David for details.)

### **Sample FTP session for Internet users**

```
% ftp cayuga.cs.rochester.edu 
                                (a.k.a. cs.rochester.edu, a.k.a. 192.5.53.209) 
                                (general blurb) 
 . . . 
user : anonymous 
password: <any non-null string>
ftp> cd public/latex-style 
                                (where the files are) 
ftp> 1s 
                                (to see what is there) 
 ... (lots of output) 
ftp> get OOindex 
                                (more blurb) 
 \ddotsftp> quit
```
- 
- 

P. 0. Box 2276

Reston, VA 22090

has IATFX style files and other goodies. For a list or other info send a SASE.

- 1. 360 KB diskettes, blank and formatted.
- 2. A stamped, self-addressed mailer, and
- **3.** \$1.50 per disk. If you live outside North America, skip the stamps and send additional money or International Reply Coupons.

As a convenience for people who have more money than floppies, Jon will supply everything for \$6.00 per disk to U.S./Canada/Mexico addresses.

Editor's note: Traffic on the network servers and gateways has been very high recently, and in order to provide improved service, there have been some volunteers to maintain local "slave" repositories of the  $IATFX$  style collection. There is usually a geographic or network restriction requested, since the idea is to cut down traffic, not add to it. The following areas will be covered by the volunteers listed.

Bitnet users: Texas A&M maintains a listand file-server which is already handling (with TEX-L) much of the Bitnet distribution of TFXhax. An inquiry via listserv will retrieve a list of all TFX-related files:

tell listserv at tamvml get tex filelist

Additional volunteers should contact Ken.

# 5. No phone calls or personal visits please. **A Note on Processing Parts With IATEX**

**m** Jon Radel Stephan v. Bechtolsheim

In this note I would like to suggest how to administer efficiently the processing of a multi-part IATFXbased document. I have assumed that the document is fairly large and therefore IATFX's \includeonly feature is used-this note does not apply to documents which consist of only one IATFX file.

Two implementations of my ideas will be shown, the first using UNIX and the other using MS/DOS. To derive an implementation to run under yet another operating system should be straightforward.

Let us assume that part1. tex, part2. tex and part3. tex are the three parts of a document. There is also a **main** source file called main. tex, which might look as follows:

```
\documentstyle(article) 
\includeonly(partl3 
\begin{document}
    \include (partl) 
    \include {part2}
    \include (part3) 
\end{document}
```
Assume further that the user always processes only one part at a time, never two or more, or the complete document in one piece. Then it is natural to rename main. dvi after running  $IATFX$  to part1.dvi, part2.dvi or part3.dvi, depending on which part of the document was processed. There is, as far as the user is concerned, no main.dvi any more. main. log is also renamed, and becomes either part1. log, part2. log or part3. log.

Renaming the parts has an additional advantage: it is easy to find out whether or not a part still has to be processed by IATFX. If part1.tex was last changed at 2: 00pm and the time stamp of part1.dvi shows 3:00pm then part1.dvi is "upto-date". But if part1.dvi's write time is 1:00pm then partl. tex has to be reprocessed because the source file is newer than its dvi file.

The next step is to rewrite the original main source file as follows (the \includeonly statement is now read in from an external file include. tmp):

```
\documentstyle(article) 
\input(include.tmp) % CHANGED 
\begin{bmatrix}\include (partl) 
    \include (part2) 
    \include {part3}
\end(document)
```